# **Curve caratteristiche ideali. Curve caratteristiche reali.**

#### *Curve caratteristiche ideali.*

Si faccia nuovamente riferimento alla pompa radiante e in particolare se ne consideri il particolare mostrato in figura 1.

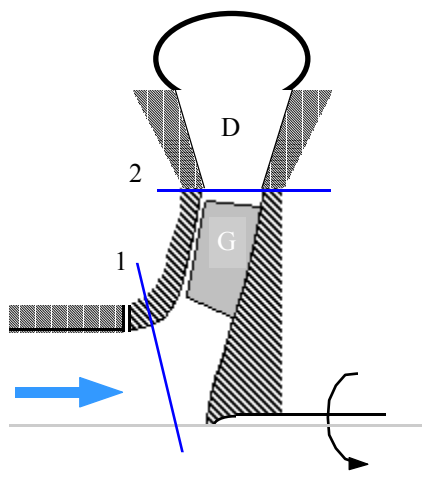

**Figura 1**

Come è noto il lavoro euleriano può essere espresso (in assenza di perdite) tramite la relazione seguente:

$$
H_e = uv_2 \cos \alpha_2 - uv_1 \cos \alpha_1
$$

che poi, osservando che l'ingresso è assiale e che quindi l'angolo  $\alpha_1$  è pari a 90°, si può ridurre nel modo seguente:

$$
H_e = uv_2 \cos \alpha_2
$$

Sfruttando i triangoli delle velocità si può facilmente osservare come sia valida la seguente espressione:

$$
v_2 \cos \alpha_2 = u + w_2 \cos \beta_2
$$

e quindi, combinando le ultime due relazioni scritte, si ricava:

$$
H_e = u(1 + w_2 \cos \beta_2) \tag{1}
$$

La portata volumetrica può essere ovviamente indicata come il prodotto tra la velocità e la sezione, ovvero:

$$
Q = \xi A_2 w_2 \sin \beta_2
$$

dove ξ sia un coefficiente riduttivo dovuto al fatto che la sezione viene ridotta dall'ingombro delle palette stesse; dall'ultima relazione scritta si può allora ricavare:

$$
w_2 = \frac{Q}{\xi A_2 \sin \beta_2}
$$

Combinando dunque quest'ultima relazione con l'equazione (1) si ricava:

$$
H_e = u^2 + u \frac{Q}{A_2 \xi} \cot g \beta_2
$$

Fissato il numero n di giri questa diventa allora una caratteristica della pompa e l'ultima relazione scritta può essere graficata, a seconda del tipo di palette che sono state scelte, come mostrato in figura 2.

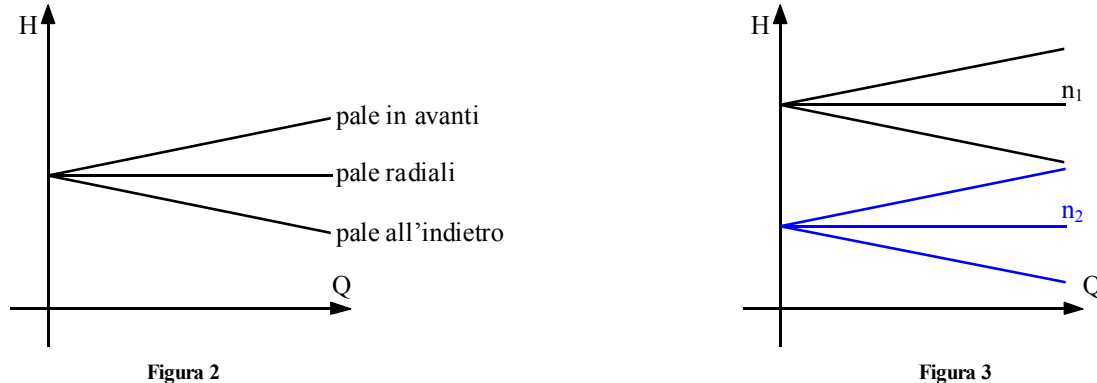

In figura 3 si vede invece come varia la curva caratteristica al variare del numero di giri.

## *Curve caratteristiche reali.*

Nel discorso fatto in precedenza sulle curve caratteristiche è stata sempre fatta una drastica semplificazione, non sono mai state infatti considerate le perdite interne; nella realtà, ovviamente ci saranno delle perdite il cui andamento in funzione della portata è mostrato in figura 4.

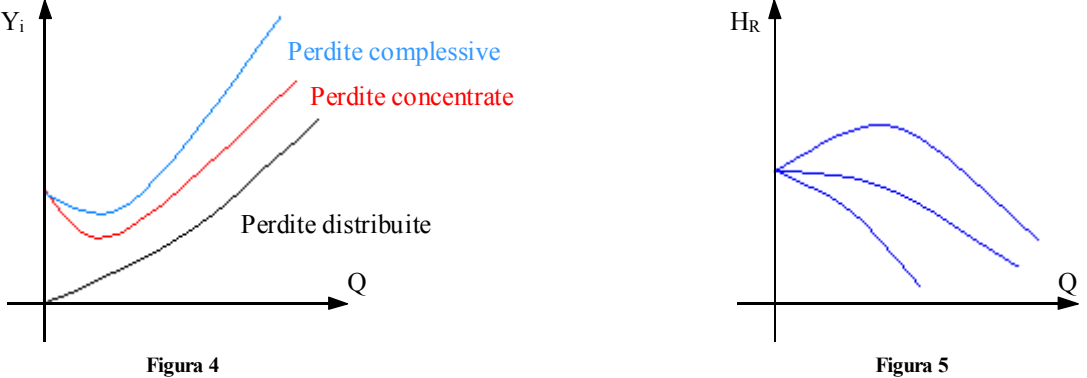

Ovviamente il grafico di figura 4 si dovrebbe riferire alla portata in girante che, come è stato in precedenza specificato, è diversa dalla portata d'impianto a causa dei trafilamenti; scegliere di utilizzare la portata di impianto anche per il grafico di figura 4 è comunque una approssimazione non particolarmente esagerata. Dette H ed HR la prevalenza rispettivamente ideale e reale, si avrà ovviamente che:

$$
H_R = H - Y_i
$$

e quindi il grafico della prevalenza reale sarà ottenuto dalla combinazione dei grafici delle figure numero 3 e 4 e sarà quello mostrato in figura 5 che prende anche il nome di curva (H-Q) caratteristica della pompa. Ovviamente, una volta ricavata la curva caratteristica di un a pompa relativa ad un particolare numero di giri, è possibile sfruttare la teoria della similitudine per trovare la medesima curva relativa ad altri valori di n.

**Collegamento di pompe in serie o in parallelo. Uso delle curve caratteristiche. Stabilità. Le equazioni fondamentali che reggono il comportamento di un compressore. Compressione isoterma reversibile. Compressione adiabatica isoentropica.** 

## *Collegamento di pompe in serie o in parallelo.*

In base a quanto precedentemente affermato sulle curve caratteristiche si era giunti alla realizzazione delle curve caratteristiche reali delle pompe che, una volta scelto il diametro D della girante e il tipo di palette da utilizzare, poteva variare con il numero di giri come mostrato dalla figura 1.

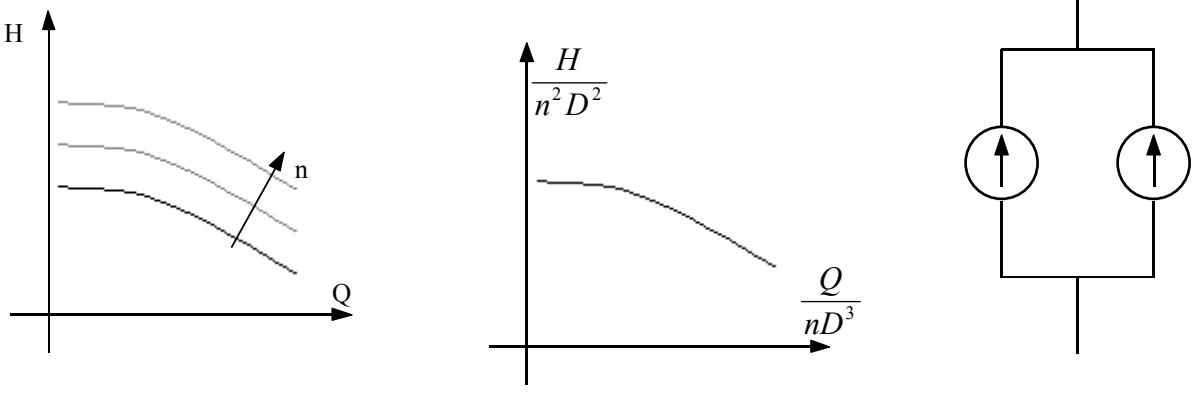

**Figura 1 Figura 2 Figura 3**

Sfruttando l'adimensionalizzazione si può arrivare ad un'unica curva per qualunque n, come quella mostrata in figura 2. A questo punto si può osservare che le pompe possono essere assemblate in serie o in parallelo per costruire degli equipaggi pompanti. Supponendo di conoscere la curva caratteristica della singola pompa e supponendo che le due pompe siano uguali, è possibile costruire la curva caratteristica dell'equipaggio pompante; nel caso di due pompe collegate in parallelo (come quelle di figura 3) la curva caratteristica dell'equipaggio si ottiene sommando a pari prevalenza le curve caratteristiche delle singole pompe; si otterrà così quanto mostrato in figura 4.

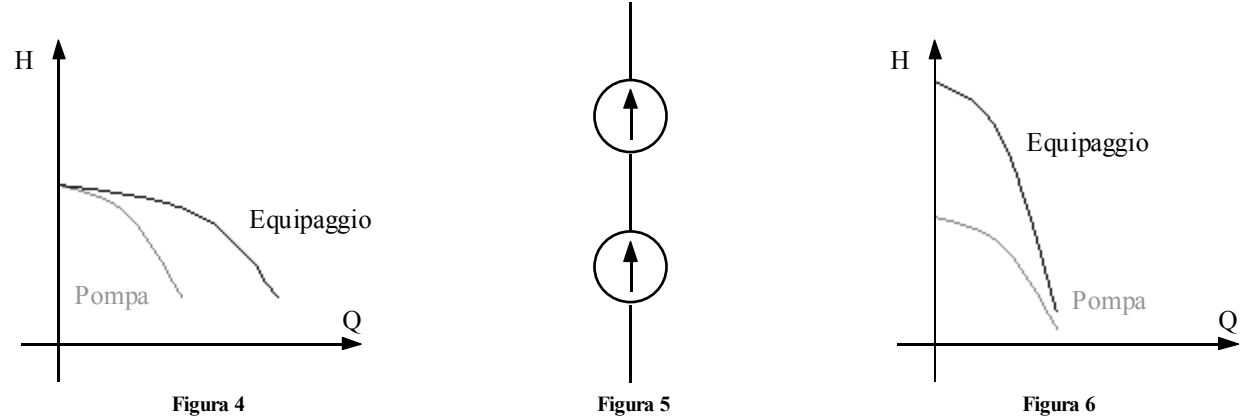

Si noti che due pompe in parallelo non permettono di raddoppiare la portata di una singola pompa. Nel caso, invece, che le due pompe vengano collegate in serie (come si vede in figura 5) le curve caratteristiche delle due pompe vanno sommate a pari portata e quindi la caratteristica dell'equipaggio avrà la forma mostrata in figura 6.

#### *Uso delle curve caratteristiche.*

Si supponga ora che una generica pompa venga utilizzata in un impianto di trasporto in quota dell'acqua; supponendo di trascurare la differenza di pressione tra la posizione iniziale e la posizione finale, nonché la velocità del pelo libero dell'acqua nel bacino di stoccaggio a valle, la prevalenza che bisogna fornire sarà solo data dalla prevalenza geodetica dell'impianto e dalle perdite (distribuite e localizzate) e quindi la curva caratteristica dell'impianto è quella mostrata in figura 7 (un discorso diverso andrebbe fatto con dei recipienti in pressione perché bisognerebbe, ovviamente, tener conto anche delle differenze di pressione, se poi la pompa fosse una pompa di circolazione non ci sono prevalenze geodetiche da superare ma solo le perdite).

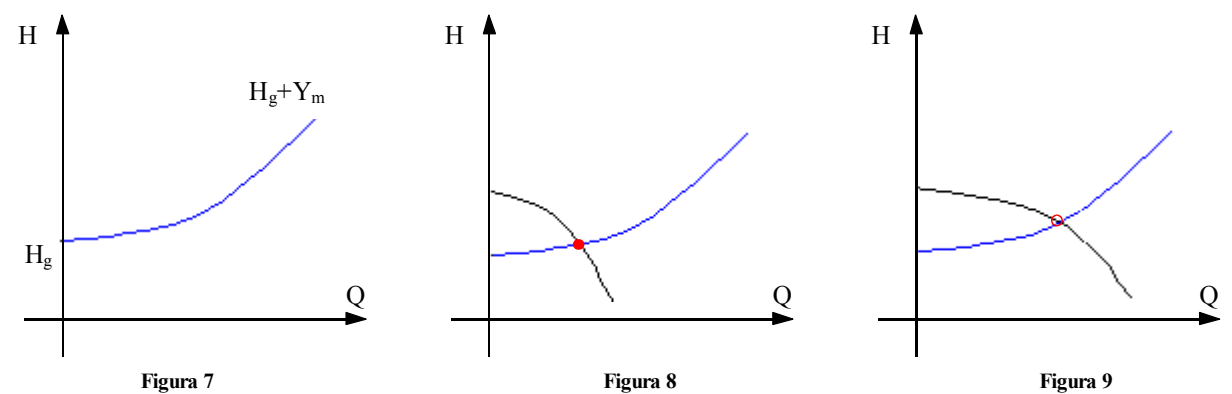

Una volta che si è in possesso della curva caratteristica della pompa e della curva che esprime la prevalenza che bisogna fornire all'impianto, è possibile ricavare il punto di funzionamento dell'impianto che è dato dall'intersezione della caratteristica della pompa con la caratteristica dell'impianto (come mostrato in figura 8). Infatti in tale punto sono verificate le condizioni di equilibrio dinamico tra la prevalenza fornita dalla pompa e quella richiesta dal circuito esterno. Se invece di una singola pompa si utilizzasse un equipaggio pompante formato da due pompe in parallelo, si otterrebbe il punto di lavoro dell'impianto mostrato in figura 9, nella quale si osserva che la nuova portata non è doppia rispetto a quella che si aveva con una sola pompa.

*In un rapidissimo esempio sull'utilizzo delle curve caratteristiche, si supponga di utilizzare il parallelo di due pompe differenti che portano alla curva caratteristica dell'equipaggio pompante mostrata in figura 10.* 

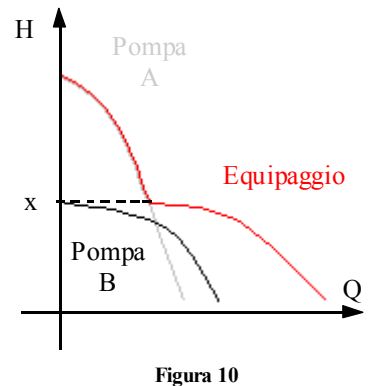

*Da questa curva si nota che, una volta superata la prevalenza x, la pompa B può anche essere spenta in quanto completamente inutile.* 

# *Stabilità.*

Una volta trovato il punto di funzionamento dobbiamo è importante stabilire se tale punto è stabile o meno. Per vedere se il punto di lavoro è stabile si perturba il sistema (per esempio aumentando la portata) e si vede come reagisce l'impianto, ovvero se l'impianto tende a stabilizzare la perturbazione o meno. Facendo riferimento al grafico di figura 11, si osserva che, imponendo una perturbazione ∆Q positiva si torna verso la situazione iniziale. Un discorso analogo si potrebbe fare per una perturbazione ∆Q negativa.

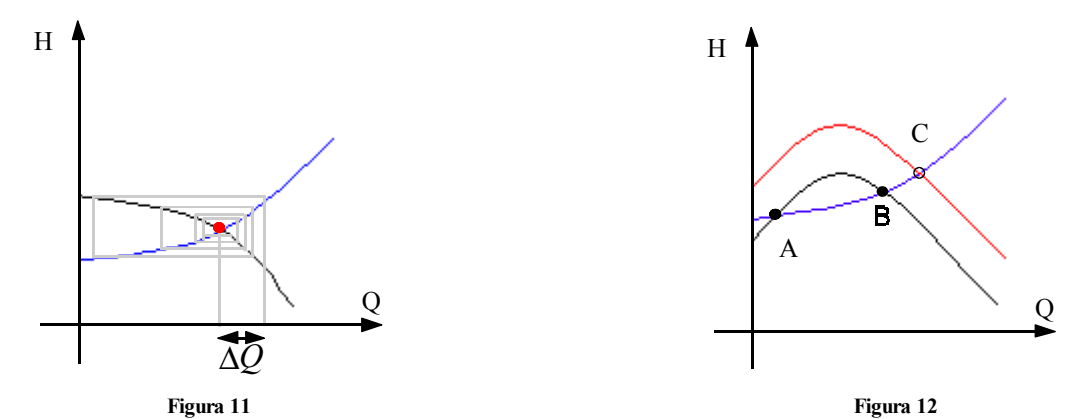

Il punto di funzionamento trovato è dunque stabile e si noti che vale la seguente relazione:

$$
\left(\frac{dH}{dQ}\right)_{\text{int}} < \left(\frac{dH}{dQ}\right)_{\text{est}}
$$

È importante precisare che le curve caratteristiche sono delle curve relative al funzionamento a regime della macchina e quindi non si possono rigorosamente applicare al transitorio che segue la perturbazione. Facendo riferimento alla figura 12 si nota che il punto A non è un punto di funzionamento stabile mentre lo è il punto B; per riuscire a lavorare effettivamente nel punto B invece che nel punto A bisogna avere a disposizione un motore a numero di giri variabile, iniziare a lavorare nel punto C e poi diminuire progressivamente il numero di giri in modo da riportarsi nel punto B.

## *Le equazioni fondamentali che reggono il funzionamento di un compressore.*

Si inizia ora a parlare dei compressori osservando, per prima cosa, il simbolo impiantistico del compressore, che è quello mostrato in figura 13; con riferimento alle due superfici indicate in tale figura è possibile considerare il seguente bilancio energetico:

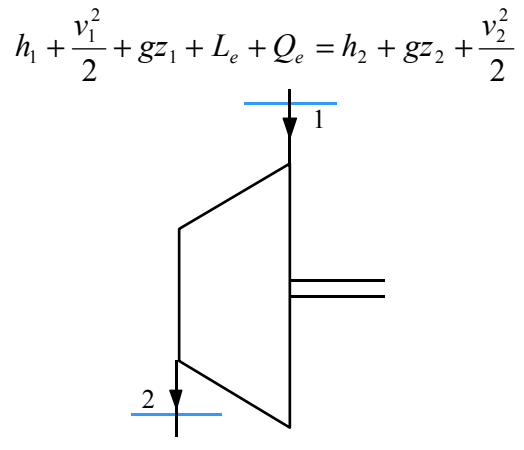

**Figura 13**

Da tale relazione è possibile ricavare la seguente espressione del lavoro che l'unità di peso del fluido riceve dagli organi mobili:

$$
L_e = (h_2 - h_1) - Q_e + \frac{v_2^2 - v_1^2}{2} + g(z_2 - z_1)
$$

Solitamente i compressori vengono progettati in modo da minimizzare la differenza di velocità tra il fluido entrante e il fluido uscente e inoltre le loro dimensioni sono tali da rendere assolutamente ininfluente la differenza di energia potenziale gravitazionale; l'ultima relazione scritta si semplifica dunque fino ad ottenere:

$$
L_e = (h_2 - h_1) - Q_e
$$
 (1)

Ricordando poi la relazione secondo la quale:

$$
dh = Tds + vdp
$$

e integrandola ricordando che la variazione di entropia si differenzia in una variazione di entropia interna e in una variazione di entropia esterna si ricava:

$$
h_2 - h_1 = L_w + Q_e + \int_{1}^{2} v dp
$$

Sostituendo quindi nella relazione (1) si ricava:

$$
L_e = \int_1^2 v dp + L_w
$$

Quest'ultima relazione, insieme alla relazione (1), sono le equazioni fondamentali con le quali si procede nello studio del comportamento dei compressori.

# *Compressione isoterma reversibile.*

Il primo tipo di compressione della quale ci si occupa è la compressione isoterma, mostrata nel grafico di figura 14.

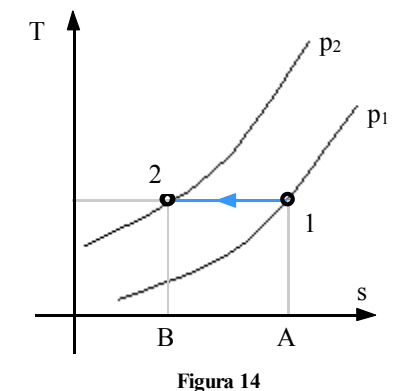

In una trasformazione isoterma, ovviamente, la variazione di entropia diventa nulla in quanto si ha:

$$
dh = c_p dT
$$

e quindi la prima equazione fondamentale per lo studio dei compressori si riduce nel modo seguente (facendo riferimento ai moduli):

$$
L_e = Q_e
$$

Da questa relazione appare evidente che l'area della figura 12BA di figura 14 rappresenterà il lavoro svolto durante la compressione. Inoltre, ipotizzando di avere:

$$
L_{\scriptscriptstyle w}=0
$$

la seconda equazione fondamentale per i compressori diventerà:

$$
L_e = \int_{1}^{2} v dp
$$

Supponendo quindi di operare con un gas perfetto, per il quale vale la relazione:

$$
v = R \frac{T}{p}
$$

e combinando le due ultime relazioni scritte, si ottiene

$$
L_e = \int_{1}^{2} \frac{RT}{p} dp = RT \int_{1}^{2} \frac{dp}{p} = RT \ln \beta
$$
 (2)

dove β è il rapporto di compressione:

$$
\beta = \frac{p_2}{p_1}
$$

Dalla relazione (2) deduciamo come sia preferibile comprimere a temperatura minore in quanto il lavoro richiesto è minore.

# *Compressione adiabatica isoentropica.*

Descrivere il comportamento di un compressore utilizzando una trasformazione isoterma non è il modo migliore di procedere; si deve infatti ricordare che il compressore è una macchina adiabatica (in quanto il fluido scorre al suo interno molto velocemente) e quindi è concettualmente meglio fare riferimento ad una trasformazione adiabatica isoentropica come quella mostrata in figura 15.

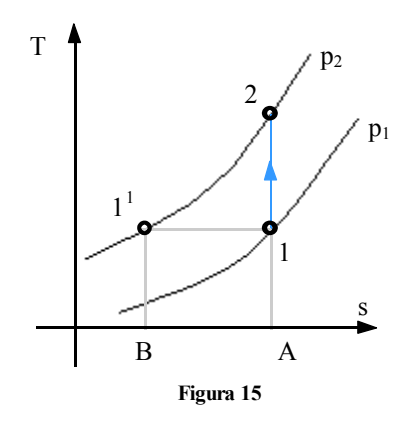

Per avere una rappresentazione del lavoro anche sul grafico di figura 15 è necessario fare riferimento ad una trasformazione isobara ausiliaria: dopo aver dunque considerato la trasformazione isoentropica 1→2, si faccia riferimento alla trasformazione isobara 2→1<sup>1</sup>. Con riferimento alla figura 18, quindi, l'area individuata dalla figura  $21<sup>1</sup>BA$  corrisponde al salto entalpico  $h_2-h_1$  e quindi al lavoro svolto in quanto, in una trasformazione adiabatica, la relazione (1) viene riscritta nel modo seguente:

$$
L_e = h_2 - h_1
$$
Utilizzando un gas perfectto è noto come si possa scrivere che:  

$$
h_2 - h_1 = c_p (T_2 - T_1)
$$
  
e quindi:  

$$
L_e = c_p (T_2 - T_1)
$$
 (3)

e quindi:

Essendo poi:

$$
\frac{c_p}{c_V} = K
$$

dalla quale si arriva a ricavare:

$$
c_p = \frac{K}{K - 1}R
$$

Sostituendo allora quest'ultima espressione nella relazione (3) si ricava

$$
L_e = \frac{K}{K-1}R(T_2 - T_1) = \frac{K}{K-1}RT_1\left(\frac{T_2}{T_1} - 1\right)
$$

Siccome si è detto per ipotesi che si è in condizioni di isoentropia, varrà la seguente relazione:

$$
\frac{T_2}{T_1} = \left(\frac{p_2}{p_1}\right)^{\frac{K-1}{K}} = \beta^{\frac{K-1}{K}}
$$

e quindi si ricava, combinando le ultime due relazioni scritte:

$$
L_e = \frac{K}{K-1}RT_1\left(\beta^{\frac{K-1}{K}}-1\right)
$$

Confrontando la figura 15 e la figura 14 appare evidente che la compressione adiabatica richiede un lavoro maggiore rispetto alla compressione isoterma; la variazione di lavoro tra le due situazione è infatti rappresentata dall'area della figura 121<sup>1</sup> di figura 15. Dal punto di vista termodinamico, quindi, la compressione isoterma è quella che permette di usare il minor lavoro possibile ma la trasformazione adiabatica è quella che maggiormente si avvicina a quello che succede nei compressori reali.

# **Compressione reale. Il fenomeno del controrecupero.**

### *Compressione reale.*

Per descrivere una compressione reale che effettivamente possa avvenire all'interno del compressore è sempre necessario fare riferimento all'ipotesi di adiabaticità (essendo il compressore una macchina adiabatica) mentre bisogna far decadere l'ipotesi di isoentropia; si avrà dunque:

$$
\begin{cases} Q_e = 0 \\ L_w \neq 0 \end{cases}
$$

e quindi, dal punto di vista grafico, si deve gestire la trasformazione mostrata in figura 1 che non è altro che una politropica di indice

 $p - c_x$ 

 $c_p - c$ 

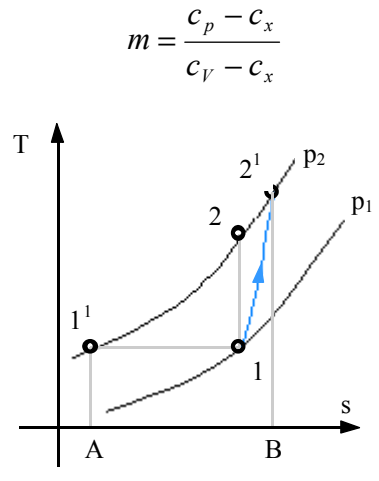

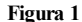

Gestendo la trasformazione adiabatica isoentropica si era trovata la seguente relazione:

$$
L_e = h_2 - h_1 = \frac{K}{K - 1} R T_1 \left( \frac{T_2}{T_1} - 1 \right)
$$

Siccome ora si è in presenza di una politropica di indice m si può considerare la seguente relazione:

$$
\frac{T_2}{T_1} = \left(\frac{p_2}{p_1}\right)^{\frac{m-1}{m}}
$$

e quindi, combinando le ultime due relazioni scritte:

$$
L_e = h_2 - h_1 = \frac{K}{K-1} R T_1 \left( \beta^{\frac{m-1}{m}} - 1 \right)
$$

#### *Il fenomeno del controrecupero.*

Dalla figura 1 si può facilmente comprendere come il lavoro necessario ad una compressione reale sia maggiore rispetto al lavoro necessario per una compressione ideale. Ci si sofferma dunque sulla differenza di lavoro tra i due casi facendo riferimento alla figura 2; da questa immagine si può osservare come la differenza tra il lavoro ideale e il lavoro reale non è sia solo il lavoro di dissipazione Lw.

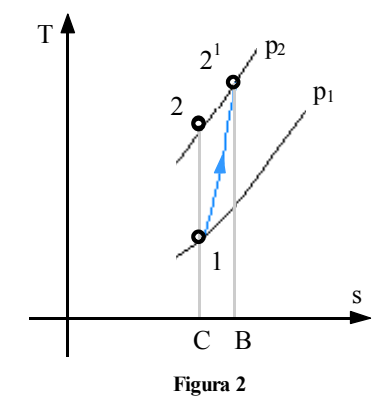

Tale lavoro di dissipazione, infatti, è definito nel modo seguente

$$
L_w = \int_{1}^{2^1} T ds
$$

ed è espresso solo dall'area formata dalla figura  $12^1$ BC. Il lavoro reale è invece espresso nel modo seguente:

$$
L_{\text{Re}} = \int_{1}^{2^{1}} (v - v^{1}) dp + \int_{1}^{2^{1}} v^{1} dp + L_{w}
$$

Si osserva quindi come avanzi un ulteriore pezzo (l'area formata dalla figura 122<sup>1</sup>) che prende il nome di lavoro di controrecupero. Il lavoro di controrecupero si ha perché comprimendo lungo una isoentropica si compie minor lavoro rispetto a quello compiuto lungo una politropica a causa del diverso volume specifico (il lavoro di controrecupero è dunque assente quando siamo in una situazione di densità costante come nelle pompe).

# **Compressione frazionata ed interrefrigerazione. Rendimenti. Il compressore centrifugo.**

#### *Compressione frazionata ed interrefrigerazione.*

In precedenza si è visto come il minimo lavoro necessario per la compressione si ottiene in presenza di una trasformazione isoterma; si è altresì visto però come un compressore sia una macchina adiabatica nella quale, quindi, la compressione isoterma non è realizzabile. Esiste comunque un modo per simulare una trasformazione isoterma grazie all'utilizzo di più trasformazioni adiabatiche seguite da altrettanti raffreddamenti isobari. Lo schema di impianto che permette questa operazione è mostrato in figura 1 mentre il grafico relativo è quello di figura 2.

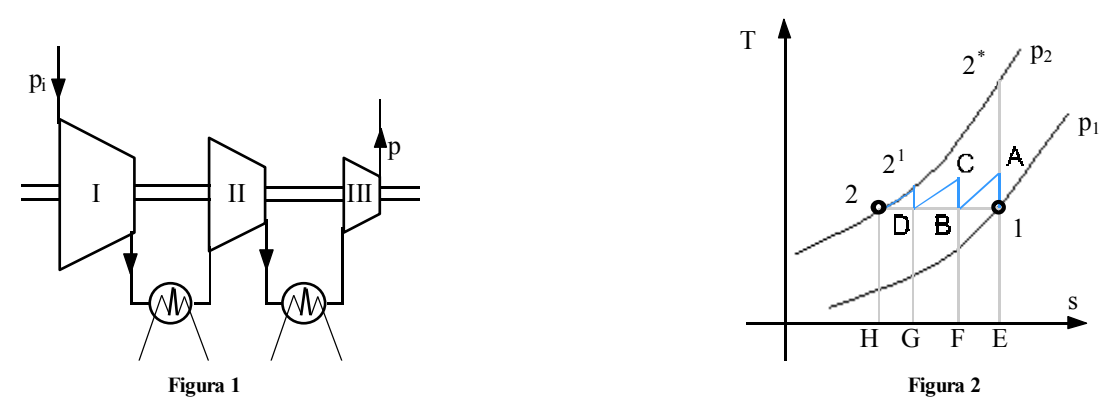

Nel caso in esame vengono considerati solamente tre compressori e quindi ci saranno tre compressioni isoentropiche e tre raffreddamenti isobari, è però ovvio che tanto maggiore è il numero di compressori, tanto meglio la trasformazione dal profilo seghettato approssima la trasformazione isoterma; di contro bisogna ricordare che gli scambiatori di calore, necessari per il raffreddamento, sono in assoluto le macchine più costose da realizzare e quindi il giusto numero di raffreddamenti (e quindi di compressioni) si ottiene da un processo di ottimizzazione di tipo termodinamico-economico. Ovviamente il lavoro complessivo sarà la somma dei lavori dei vari compressori. Facendo riferimento al grafico di figura 1 è possibile affermare che l'area della figura ABFE rappresenta il lavoro del primo compressore, l'area della figura CDGF rappresenta il lavoro del secondo compressore mentre l'area della figura 2<sup>1</sup>2HG rappresenta il lavoro del terzo compressore. Il lavoro complessivo è ovviamente dato dall'area della figura ABCD2<sup>1</sup>2HE. Si nota subito che, rispetto al caso con una sola trasformazione (figura E2\* 2H), è stata sicuramente risparmiata una buona fetta di lavoro. Dalla figura 2 si può notare, inoltre, che usando vari stadi la massima temperatura raggiunta è inferiore alla massima temperatura che si raggiungerebbe usando un solo stadio; ciò permette di risparmiare sui materiali in quanto le specifiche saranno inferiori. Per quanto riguarda il rapporto di compressione complessivo, detti  $\beta_L$ ,  $\beta_{II}$  e  $\beta_{III}$  i rapporti di compressione relativi ai singoli compressori, si avrà:

ovvero:

Essendo però:

$$
\beta_{\scriptscriptstyle Tot} = \beta_{\scriptscriptstyle I} \beta_{\scriptscriptstyle II} \beta_{\scriptscriptstyle III}
$$

$$
\beta_{Tot} = \frac{p_A}{p_1} \cdot \frac{p_C}{p_B} \cdot \frac{p_{2^1}}{p_D}
$$

$$
\begin{cases}\np_A = p_B \\
p_C = p_D \\
p_{2^1} = p_2\n\end{cases}
$$

si ricava:

$$
\beta_{\text{Tot}} = \frac{p_2}{p_1}
$$

È possibile dimostrare che la combinazione di β<sub>I</sub>, β<sub>II</sub> e β<sub>III</sub> che permette di avere il minor lavoro complessivo è la seguente:

$$
\beta_{I}=\beta_{II}=\beta_{III}=\beta_{Tot}^{\frac{1}{3}}
$$

*Rendimenti.* 

Aver analizzato la differenza tra le compressioni reali e le compressioni ideali implica che sia possibile andara a definire dei rendimenti: come prima cosa si definisce dunque il rendimento adiabatico nel modo seguente:

$$
\eta_{\mathit{ad}} = \frac{L_{\mathit{Is}}}{L_{\mathrm{Re}}}
$$

dove con  $L_{1s}$  si fa riferimento al lavoro isoentropico mentre con  $L_{Re}$  si fa riferimento al lavoro reale. Con riferimento alla figura 3 è possibile esplicitare le due espressioni del lavoro ottenendo:

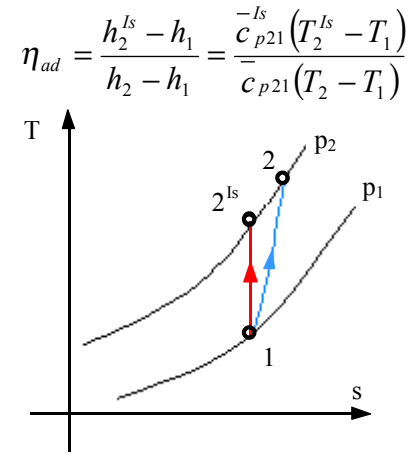

**Figura 3**

Siccome, come è evidenziato dalla figura 3, la differenza di temperatura tra il punto 2 e il punto  $2^{ls}$  non è troppo elevata, si può fare la seguente approssimazione:

$$
\overline{c}_{p21} = \overline{c}_{p21}^{Is}
$$

In questo modo il rendimento adiabatico può essere riscritto nel modo seguente:

$$
\eta_{ad} \approx \frac{T_2^{Is} - T_1}{T_2 - T_1}
$$

Conoscere il rendimento adiabatico permette di esprimere in maniera diversa il lavoro reale; in precedenza si era infatti visto che:

$$
\begin{cases}\nL_{Is} = \frac{K}{K-1} RT_1 \left( \beta^{\frac{K-1}{K}} - 1 \right) \\
L_{\text{Re}} = \frac{K}{K-1} RT_1 \left( \beta^{\frac{m-1}{m}} - 1 \right)\n\end{cases}
$$

Siccome solitamente il coefficiente m della politropica non è noto, per esprimere il lavoro reale si sfrutta l'espressione del rendimento adiabatico e la conoscenza del lavoro ideale tramite la seguente relazione:

$$
L_{\text{Re}} = \frac{L_{ls}}{\eta_{ad}} = \frac{\frac{K}{K-1}RT_1\left(\beta^{\frac{K-1}{K}}-1\right)}{\eta_{ad}}
$$

Un secondo rendimento che si può definire è il rendimento politropico, espresso come il rapporto tra il lavoro idealmente necessario per la trasformazione reale ed il lavoro reale stesso:

$$
\eta_{pol} = \frac{L_{\text{Re}} - L_w}{L_{\text{Re}}}
$$

ovvero:

$$
\eta_{pol} = \frac{\int_{1}^{2} v dp}{L_{\text{Re}}}
$$

Siccome si sta parlando di una trasformazione politropica varrà la seguente relazione:

$$
p\mathbf{v}^m = p_1\mathbf{v}_1^m
$$

dalla quale si ricava:

$$
v = p_1^{1/m} v_1 p^{-1/m}
$$

Sostituendo allora quest'ultima espressione nella definizione del rendimento politropico si può arrivare a scrivere, grazie a qualche elementare semplificazione:

$$
\eta_{pol} = \frac{m}{m-1} \cdot \frac{RT_1\left(\beta^{\frac{m-1}{m}} - 1\right)}{L_{\text{Re}}}
$$

Sostituendo in quest'ultima relazione scritta l'espressione esplicita del lavoro reale che si è vista in precedenza si arriva a scrivere il rendimento politropico nel modo seguente:

$$
\eta_{pol} = \frac{\frac{K-1}{K}}{\frac{m-1}{m}}
$$

Viceversa, data quest'ultima definizione del rendimento politropico, il lavoro reale può essere espresso come segue:

$$
L_{\text{Re}} = \frac{K}{K-1}RT_{\text{l}}\left(\beta^{\frac{K-1}{K\eta_{pol}}} - 1\right)
$$

Il legame tra il rendimento politropico e il rendimento adiabatico è infine il seguente:

$$
\eta_{\textit{ad}} = \frac{\beta^{\frac{K-1}{K}}-1}{\beta^{\frac{K-1}{K\eta_{\textit{pol}}}}-1}
$$

e quindi non esiste un rapporto biunivoco tra il rendimento adiabatico e il rendimento politropico. In figura 4 si vede l'andamento del rendimento adiabatico in funzione del rapporto di compressione β e al variare del rendimento politropico.

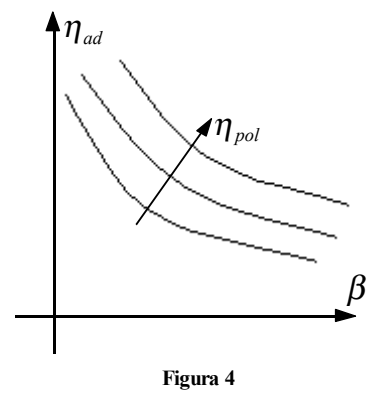

*Il compressore centrifugo.* 

Si analizzi, ora, il comportamento di un compressore centrifugo come quello rappresentato in figura 5.

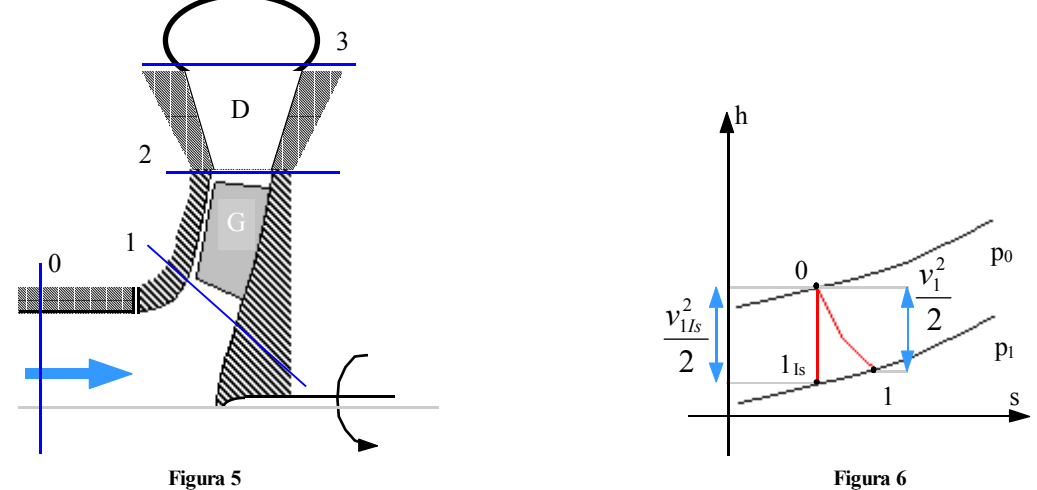

Innanzitutto bisogna osservare che, nel caso in cui il compressore aspiri direttamente dall'ambiente, si potrebbe evitare di considerare il condotto mostrato in figura attraverso il quale arriva il fluido. Il bilancio energetico fatto tra la superficie 0 e la superficie 1 (attraversamento del distributore) permette di scrivere che:

$$
h_0 = h_1 + \frac{v_1^2}{2}
$$

ovvero:

$$
h_0 - h_1 = \frac{v_1^2}{2}
$$

Da tale relazione si può dedurre che tra la superficie 0 e la superficie 1 l'entalpia si abbassa leggermente e si assiste ad una leggera espansione del fluido. Il grafico relativo al passaggio del fluido attraverso il distributore è mostrato (nel caso ideale e nel caso reale) in figura 6; è dunque possibile esprimere il rendimento del distributore nel modo seguente:

$$
\eta_{\text{dist}} = \frac{h_0 - h_1}{h_0 - h_1^{\text{Is}}} = \frac{v_1^2}{v_{\text{1/s}}^2} = \varphi^2
$$

dove si è ripreso il rapporto tra le velocità ϕ. Solitamente, poiché la variazione di entalpia tra la superficie 0 e la superficie 1 è molto modesta, si suppone che i due punti, in un grafico (h,s) coincidano. Per quanto riguarda, invece, le superfici 1 e 2, il bilancio energetico può essere espresso nel modo seguente:

$$
h_1 + \frac{v_1^2}{2} + L_e = h_2 + \frac{v_2^2}{2}
$$

ovvero:

$$
H_2 - H_1 = L_e
$$

Il medesimo bilancio può anche essere fatto facendo riferimento ad un sistema di riferimento solidale con la girante e ottenere:

$$
h_1 + \frac{w_1^2}{2} - \frac{u_1^2}{2} = h_2 + \frac{w_2^2}{2} - \frac{u_2^2}{2}
$$

$$
h_2 - h_1 = \frac{w_1^2 - w_2^2}{2} + \frac{u_2^2 - u_1^2}{2}
$$

ovvero:

Si può dunque affermare che l'aumento dell'entalpia del fluido che attraversa la girante può essere vista come dovuta all'inserzione del lavoro da parte del motore oppure come dovuto al rallentamento della vena fluida relativa combinato con l'azione del campo centrifugo.

2 2

# **Il compressore centrifugo. Coefficienti adimensionali per compressore centrifugo. Grado di reazione per compressore centrifugo. Variazione del rendimento di stadio col grado di reazione.**

# *Il compressore centrifugo.*

Si continua a parlare del compressore centrifugo e, in particolare, si continua a parlare di quello che succede, con riferimento alla figura 1, tra le superfici 1 e 2.

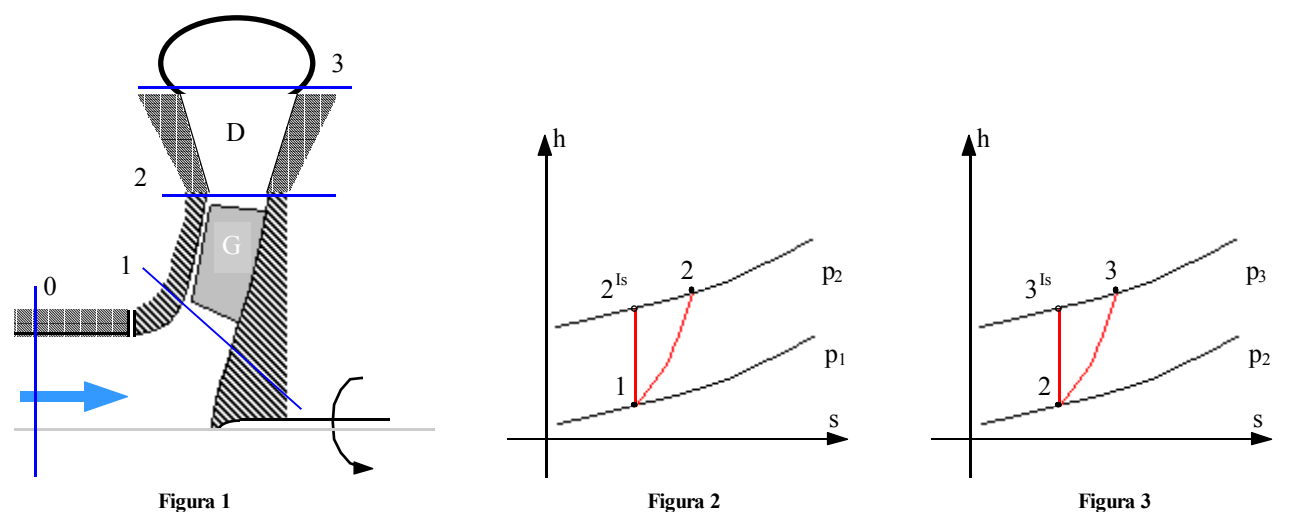

Il grafico relativo alla trasformazione che avviene tra tali due superfici è mostrato, nel caso ideale e nel caso reale, in figura 2; il rendimento relativo a tale trasformazione sarà ovviamente espresso dalla relazione seguente:

$$
\eta_{1\to 2} = \frac{h_2^{Is} - h_1}{h_2 - h_1}
$$

Questo rendimento non tiene conto però del fatto che la girante, oltre a comprimere, fornisce al fluido anche una energia cinetica che verrà poi tradotta dal diffusore in un ulteriore aumento di pressione. Concentrandosi sulle superfici 2 e 3 si può infine arrivare al seguente bilancio energetico:

$$
h_2 + \frac{v_2^2}{2} = h_3 + \frac{v_3^2}{2}
$$

$$
h_3 - h_2 = \frac{v_2^2 - v_3^2}{2}
$$

dalla quale si ricava:

Ovviamente non appare alcun lavoro perché il diffusore (che si interpone appunto tra le due superfici in questione) non compie lavoro ma si limita a rallentare la vena fluida in modo da rendere la sua velocità trascurabile rispetto all'uscita dalla girante. Sul diagramma (h,s) quanto avviene nel diffusore è mostrato in figura 3 e quindi il rendimento che se ne può ricavare è il seguente:

$$
\eta_{\text{diff}} = \frac{h_3^{\text{Is}} - h_2}{h_3 - h_2}
$$

Il diffusore viene solitamente progettato per far sì che il fluido vi esca praticamente fermo e questo significa che, nel punto 3, la componente cinetica dell'entalpia totale è nullo e quindi si può fare riferimento alla situazione mostrata in figura 4 nella quale si nota che, sfruttando a partire dal punto 2 una compressione isoentropica che sfruttasse tutta la velocità del fluido (ovvero che lasciasse il fluido praticamente fermo) si arriverebbe al punto  $3_{Tot}$  invece che al punto  $3_{Is}$ e la pressione sarebbe superiore di quella che si ottiene arrivando al punto 3.

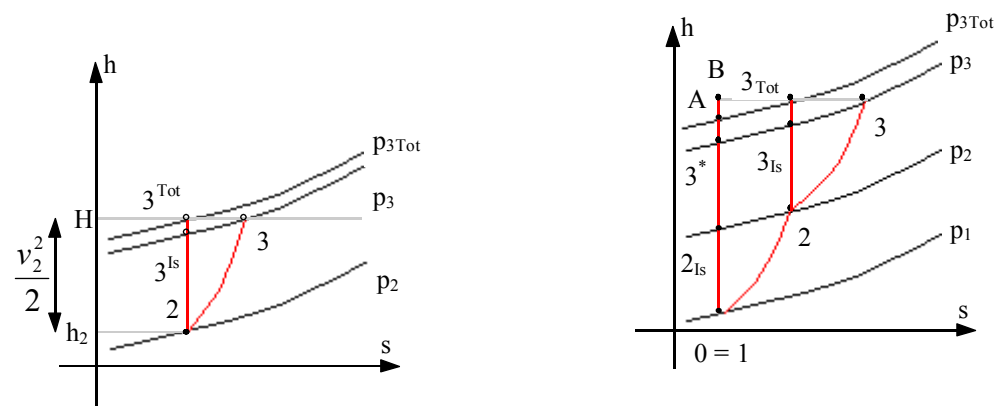

**Figura 4 Figura 5**

Il rendimento del diffusore potrà allora essere riscritto nel modo seguente:

$$
\eta_{\text{diff}} = \frac{h_3^{\text{Is}} - h_2}{\frac{v_2^2}{2} - \frac{v_3^2}{2}} \cong \frac{h_3^{\text{Is}} - h_2}{\frac{v_2^2}{2}}
$$

Questa carrellata di rendimenti continua facendo riferimento al rendimento della girante che, come si è accennato prima, non corrisponde al rendimento della trasformazione 1→2 perché in tale rendimento non si tiene conto dell'energia cinetica che la girante prepara affinché sia consumata dal diffusore per completare la compressione. Per poter comprendere anche questo aspetto è necessario vedere la compressione nel suo insieme e quindi si fa riferimento al grafico di figura 5; il rendimento della girante sarà dunque definito nel modo seguente:

$$
\eta_{\text{gir}} = \frac{h_{\text{A}} - h_0}{L}
$$

Sempre facendo riferimento alla medesima figura 5 si può definire nel modo seguente il rendimento adiabatico dello stadio del compressore (inteso come somma di girante e diffusore), che sarà:

$$
\eta_{ad}^{st} = \frac{h_{3^*} - h_0}{L} \tag{1}
$$

Dati tutti questi diversi rendimenti si può ora vedere come si possono correlare tra di loro; continuando dunque a giudicare valida l'ipotesi secondo la quale il punto 0 coincide con il punto 1, si osserva come sia:

$$
h_{3^*} - h_1 = (h_2 - h_1) + (h_3^{Is} - h_2) - (h_3^{Is} - h_{3^*})
$$

Siccome valgono le tre seguenti relazioni:

$$
\begin{cases}\nh_1 = h_0 \\
h_3^{ls} - h_2 = \eta_{\text{diff}} \frac{v_2^2}{2} \\
h_3^{ls} - h_{3^*} = h_3^{\text{Tot}} - h_A\n\end{cases}
$$

si può riscrivere la relazione precedente come:

$$
h_{3^*} - h_0 = (h_2 - h_0) + \eta_{\text{diff}} \frac{v_2^2}{2} - (h_3^{\text{Tot}} - h_A)
$$

ovvero:

$$
h_{3^*} - h_0 = (h_2 - h_0) + \eta_{\text{diff}} \frac{v_2^2}{2} - \left[ (h_3^{\text{Tot}} - h_0) - (h_A - h_0) \right]
$$
 (2)

## *Coefficienti adimensionali per compressore centrifugo.*

È giunto ora il momento di definire alcuni coefficienti adimensionali utili nella descrizione del comportamento dei compressori centrifughi; si può dunque definire come segue il coefficiente di carico (o di pressione) del compressore:

$$
\psi = \frac{L}{u_2^2/2}
$$

dove *L* sia il lavoro euleriano. Un ulteriore importante coefficiente adimensionale è il coefficiente di portata:

$$
\varphi = \frac{w_{2r}}{2}
$$

Esprimendo quest'ultimo coefficiente in funzione degli angoli  $\alpha_2$  e  $\beta_2$  si ottiene:

$$
\varphi = \frac{1}{\cot g \alpha_2 - \cot g \beta_2}
$$

Facendo nuovamente riferimento alla figura 1 nella quale si vede che il fluido entra assialmente nella macchine, si osserva che la velocità **v1** ha solo una componente assiale e nessuna componente tangenziale; come conseguenza il lavoro euleriano può essere espresso come:

$$
L_e = u_2 v_{2t}
$$

Dai triangoli delle velocità in uscita si ricava poi che:

$$
v_{2t} = u_2 + w_2 \cos \beta_2
$$

e quindi combinando le ultime due relazioni scritte si ricava:

$$
L_e = u_2 (u_2 + w_2 \cos \beta_2) = u_2^2 + u_2 \frac{w_{2r}}{\sin \beta_2} \cos \beta_2 = u_2^2 + u_2 w_{2r} \cot \beta_2
$$

Il coefficiente ψ può quindi essere espresso come segue:

$$
\psi = \frac{L_e}{\frac{u_2^2}{2}} = \frac{u_2^2}{\frac{u_2^2}{2}} + \frac{u_2 w_{2r} \cot g \beta_2}{\frac{u_2^2}{2}} = 2(1 + \varphi \cot g \beta_2)
$$

Un ulteriore coefficiente importante che tiene conto del fatto che il volume specifico del fluido non rimane costante è il coefficiente termometrico definito come segue:

$$
\tau = \frac{c_p T_1}{\frac{u_2^2}{2}}
$$

L'utilizzo di tale coefficiente diventa importante quando si esprime il lavoro nel modo seguente:

$$
L_e = c_p T_1 \left( \beta^{\frac{m-1}{m}} - 1 \right)
$$

in quanto il coefficiente  $\psi$  diventa esprimibile come:

$$
\psi = \frac{L_e}{\frac{u_2^2}{2}} = \frac{c_p T_1}{\frac{u_2^2}{2}} \left( \beta^{\frac{m-1}{m}} - 1 \right) = \tau \left( \beta^{\frac{m-1}{m}} - 1 \right)
$$

#### *Grado di reazione per compressore centrifugo.*

Nella lezione numero 8 era stato definito il grado di reazione, nel caso dei compressori centrifughi la definizione di grado di reazione è la seguente:

$$
\chi = \frac{h_2 - h_0}{L}
$$

ovvero si tratta del rapporto tra la variazione di entalpia relativa al passaggio nella girante e il lavoro.

*Variazione del rendimento di stadio col grado di reazione.* 

Si faccia ora nuovamente riferimento al grafico della figura 5 dal quale appare evidente come sia:

$$
L=h_3-h_0
$$

Il rendimento adiabatico dello stadio potrà allora essere espresso combinando le relazioni (1) e (2) con l'ultima espressione scritta e ottenendo:

$$
\eta_{ad}^{st} = \frac{h_{3^*} - h_0}{L} = \frac{h_{3^*} - h_0}{h_3 - h_0} = \frac{h_2 - h_0}{h_3 - h_0} + \frac{\eta_{diff}}{h_3 - h_0} \cdot \frac{v_2^2}{2} - \frac{(h_{3Tot} - h_0) - (h_A - h_0)}{h_3 - h_0}
$$

Si noti che vale la relazione:

$$
h_{3Tot} = h_3
$$

e quindi, ricordando le definizioni precedentemente date del grado di reazione e del rendimento della girante e osservando che quando la velocità di ingresso è molto piccola vale la relazione:

$$
\frac{v_2^2}{2} = (1 - \chi)L
$$

si potrà esprimere il rendimento adiabatico di stadio nel modo seguente:

$$
\eta_{\mathit{ad}}^{\mathit{st}} = \eta_{\mathit{gir}} - (1 - \chi)(1 - \eta_{\mathit{diff}})
$$

In conclusione viene analizzato un veloce esempio nel quale si sfruttano i salti entalpici.

*È richiesto di valutare la densità* ρ *del fluido nel punto 2 della figura 5 note le caratteristiche del punto 1 (che coincide anche con il punto 0), il rendimento di girante e i triangoli delle velocità. Innanzitutto si sfrutta il fatto che oltre il diffusore la velocità del fluido è nulla per considerare la seguente relazione:* 

$$
h_3 - h_2 = \frac{v_2^2}{2}
$$

*Siccome l'entalpia relativa al punto 3 è nota dalla conoscenza del lavoro, è possibile sfruttare l'ultima relazione scritta per ricavare l'entalpia nel punto 2; rimanipolando la medesima relazione si arriva anche ad ottenere:* 

$$
c_p(T_3 - T_2) = \frac{v_2^2}{2}
$$

dalla quale è possibile ricavare la temperatura T<sub>2</sub> (mentre la temperatura T<sub>3</sub> si ricava conoscendo h<sub>3</sub>); *sfruttando poi il rendimento della girante si può ricavare l'entalpia e quindi la temperatura del punto A. A questo punto si può considerare la seguente relazione* 

1

$$
\frac{T_A}{T_0} = \left(\frac{p_A}{p_0}\right)^{\frac{K-1}{K}}
$$

*dalla quale è possibile ricavare anche la pressione del punto A che è poi la anche la pressione del punto 3Tot. Sfruttando allora nuovamente una relazione come quella precedente, che ora assumerà la seguente forma:* 

$$
\frac{T_{3Tot}}{T_2} = \left(\frac{p_{3Tot}}{p_2}\right)^{\frac{K-1}{K}}
$$

*si ricava anche la pressione p2. Conoscendo allora sia la pressione che la temperatura del punto 2 è possibile trovare il suo volume massico e quindi la densità che era stata richiesta.*